### Time Sheets

## Using the management tool and wiki

Dr Marian Gheorghe Dr Chris Thomson

- You are required to keep a detailed log of the work you have done.
- This is summarised in the time sheets.
- If you use the 'timer tool' to record your work the time sheets are automatically filled in!
- You are expected to average 15 hours a week over the semester.
- Click on the run in background button, to use other features of the tool, whilst running the timer. (remember to go back and stop it when you are done!)

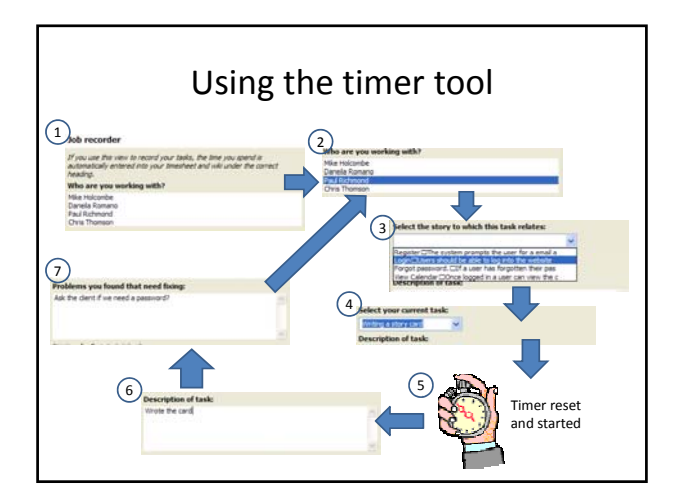

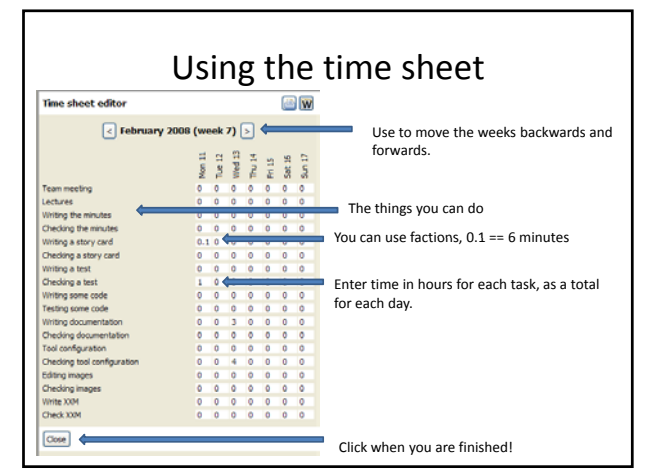

## Requirements Document • When you collect the story cards initially: – do so quickly; – mark each as *Mandatory*, *Desirable* or *Optional;*  $-$  just get a one-line description; and – any non‐functional requirements. • Copy each one liner into the requirements document, add the non‐functional requirements, a brief introduction and a glossary (of important words) and its done!

#### Meetings

• Meetings are recorded by creating a diary entry of type meeting and then clicking on the edit minutes button.

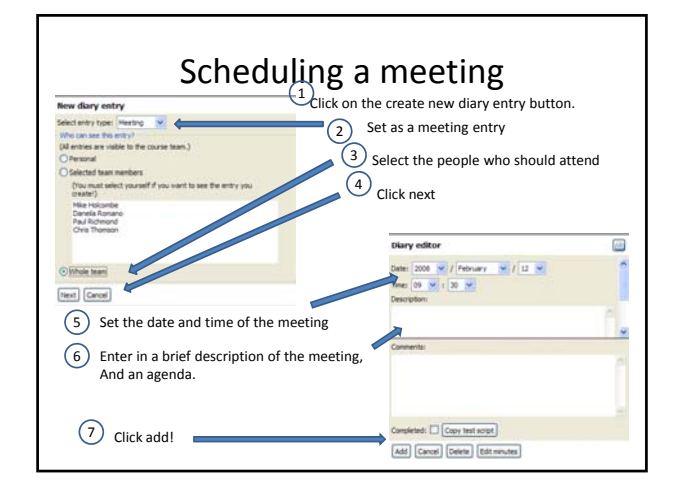

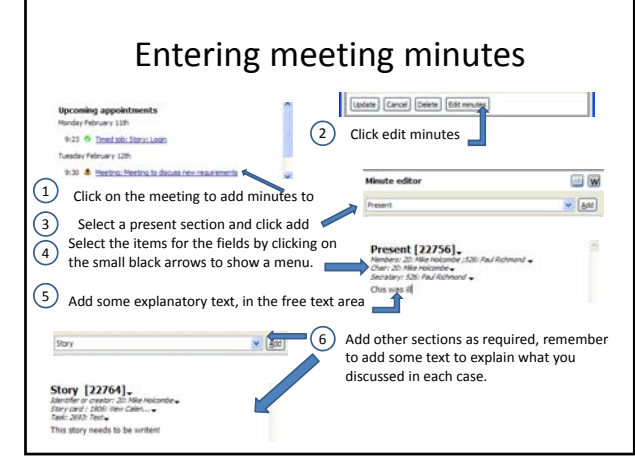

# Process and Story Cards • Each function of the proposed system should be described by a story card.

- At the moment most cards will single sentences.
- Only flesh them out when the client selects them in the planning game.
- Once it is fleshed out you are ready to work!

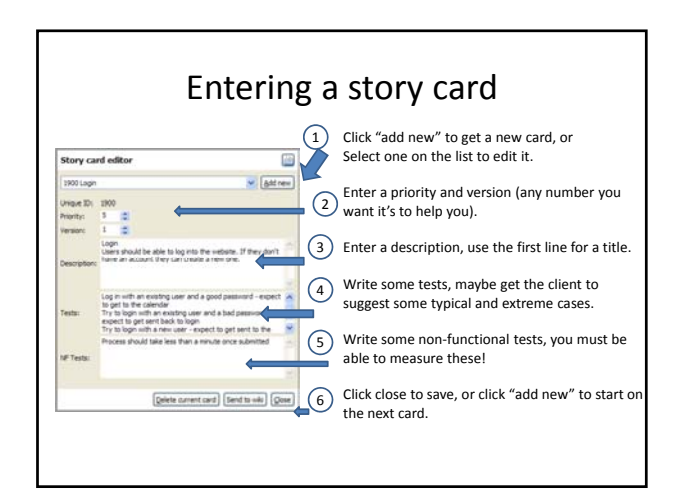

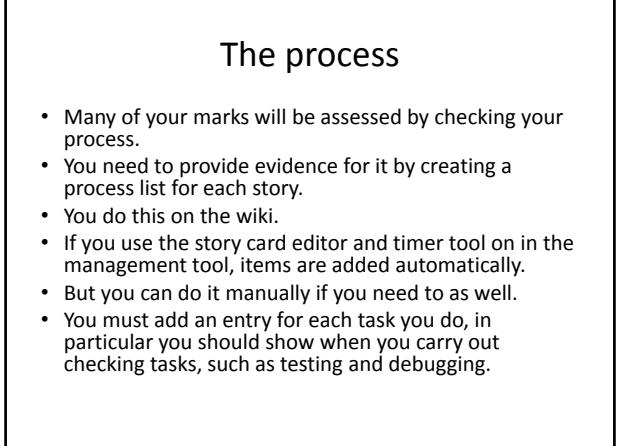

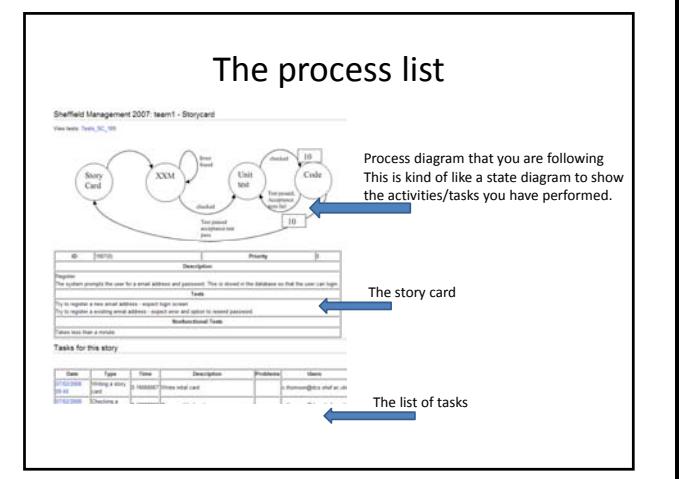

## Tests and Testing

- You will be doing a lot of testing as part of XP.
- You need to show us your tests so that we can be sure that you are doing it!
- Partly this will be by inclusion on your task process list.
- But you also need to document the actual tests run.
- Use the wiki for this

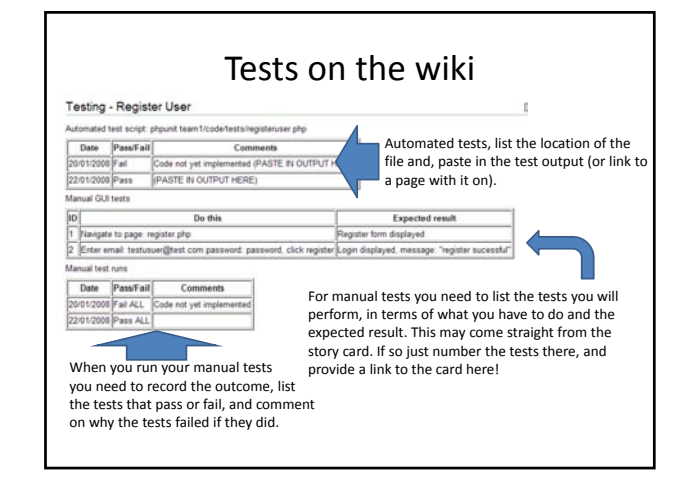